Computational Lab #1

## **Gaussian Viewer 03**

I. Build the structures (exactly as shown), save the images and insert them in your lab report (Word file). Fill the table below:

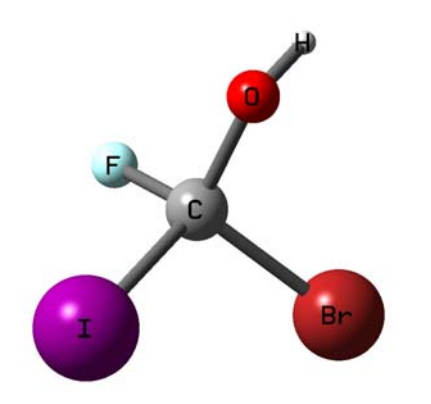

Table #1. Bond lengths and distances between atoms, in Å, bond angles and dihedral angles, in deg, predicted by Gaussian Viewer

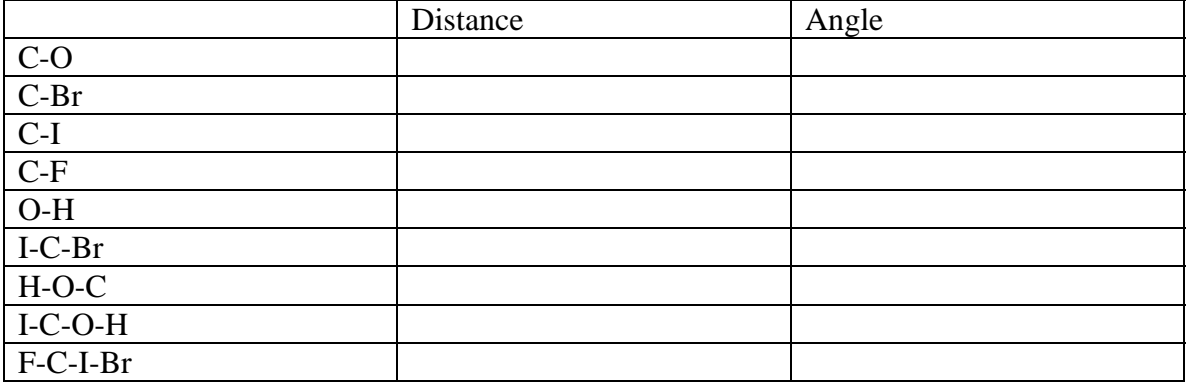

II. Build the structure as shown below. Report the H1-H2 distance?

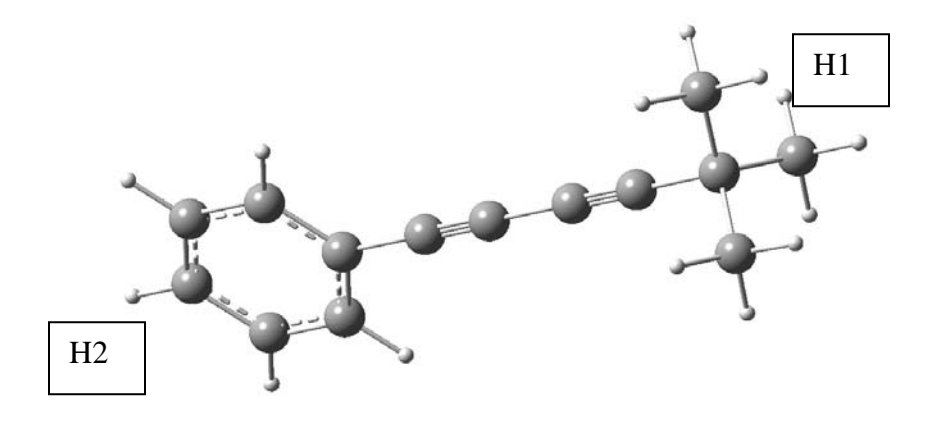

III. Build the polypeptide as shown below (use the template).

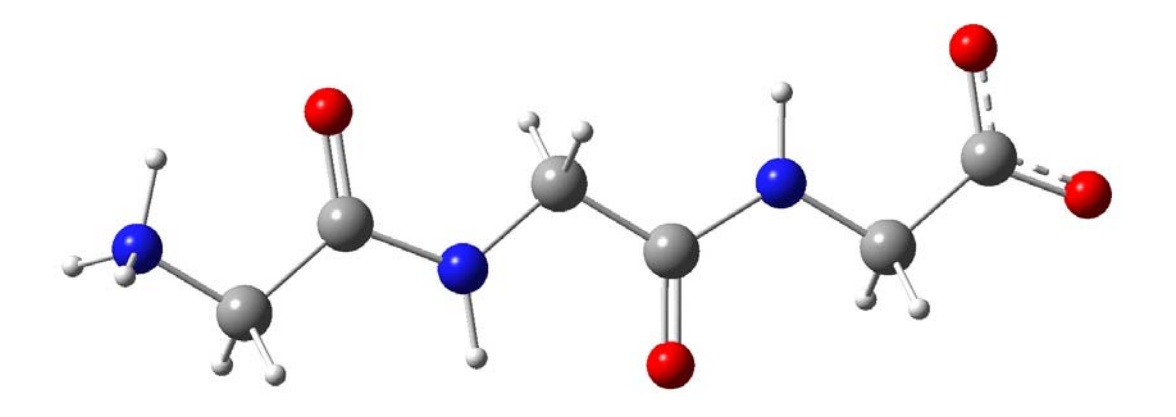

Report the distance between the two most remote atoms.

Report the N-C-C bond angle for the N-terminus.

IV. Build the structure shown below.

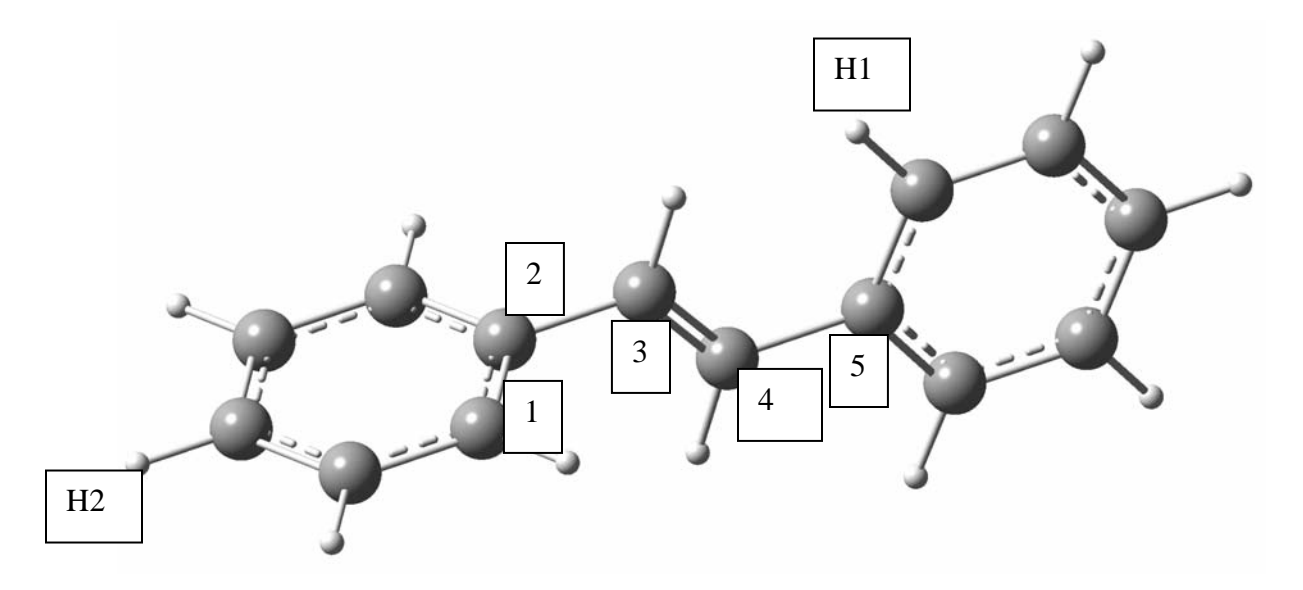

Set the 1234 dihedral angle to zero Set the C4-C5 distance to 1.48 Å

What is the distance between H1 and H2?

V. Symmetry. Build the following structures. Be sure that you have a proper symmetry group.

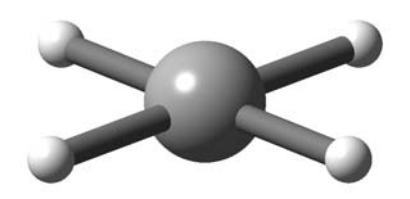

D4h (square planar methane)

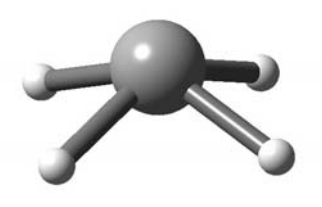

 $C_{4v}$  (square pyramidal methane)

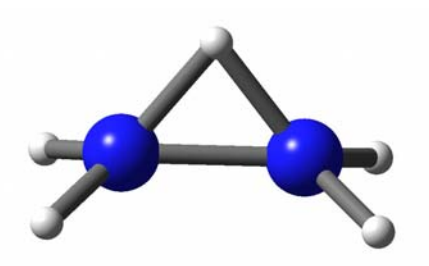

Transition state structure  $(C_2v)$  for the !,2 proton shift for protonated hydrazine  $(NH_2NH_2H^+)$